## **Demandes**

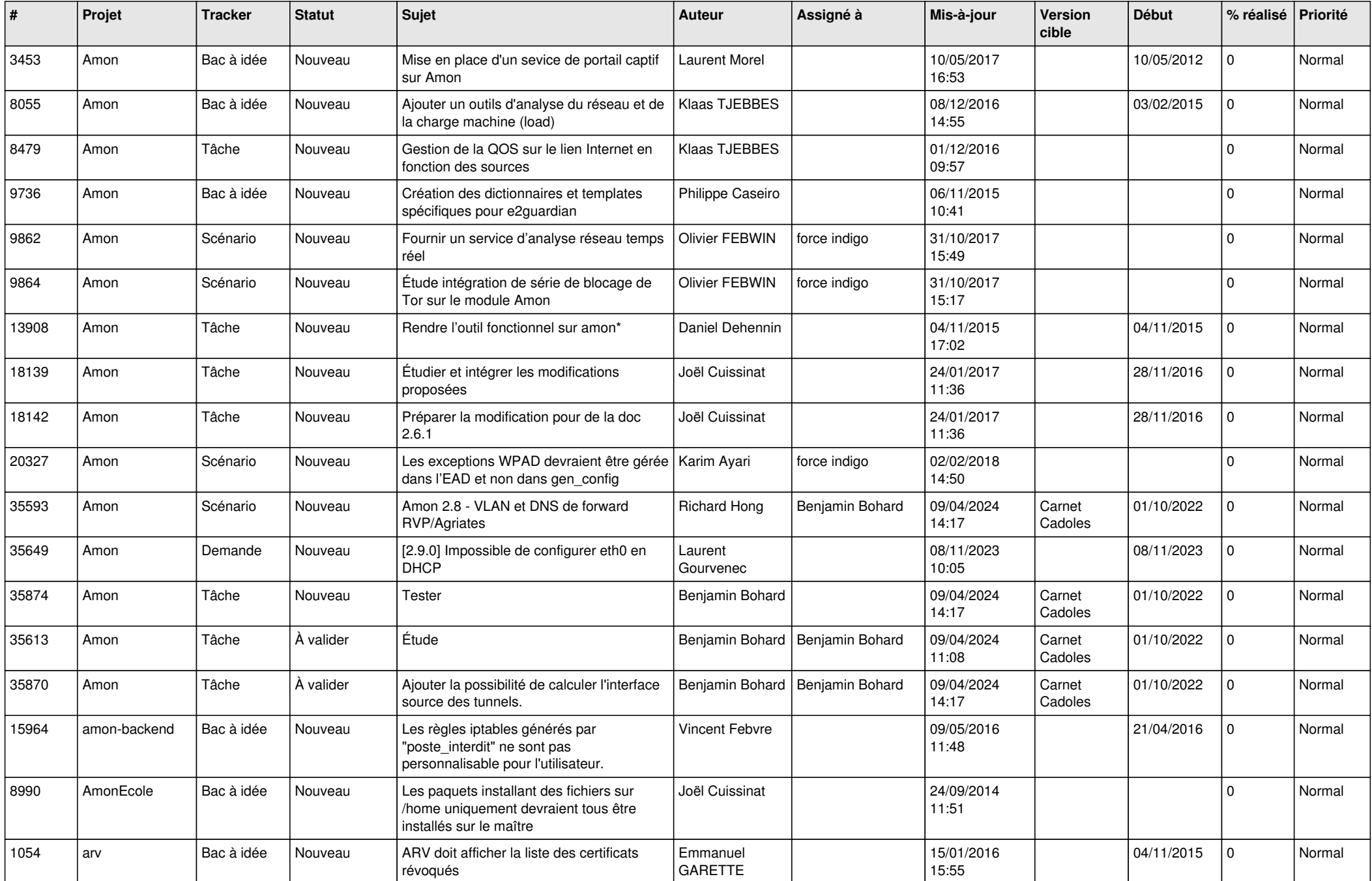

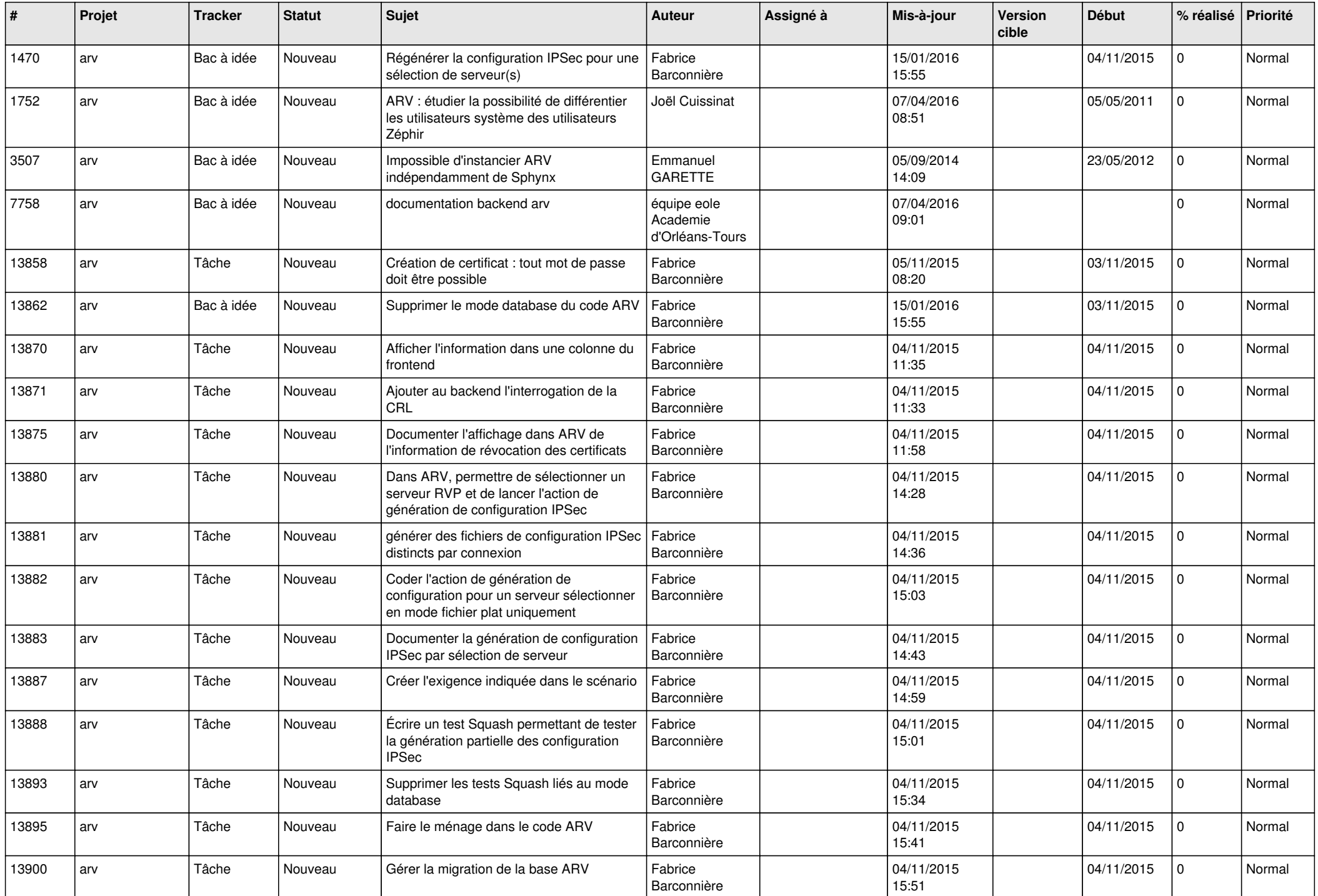

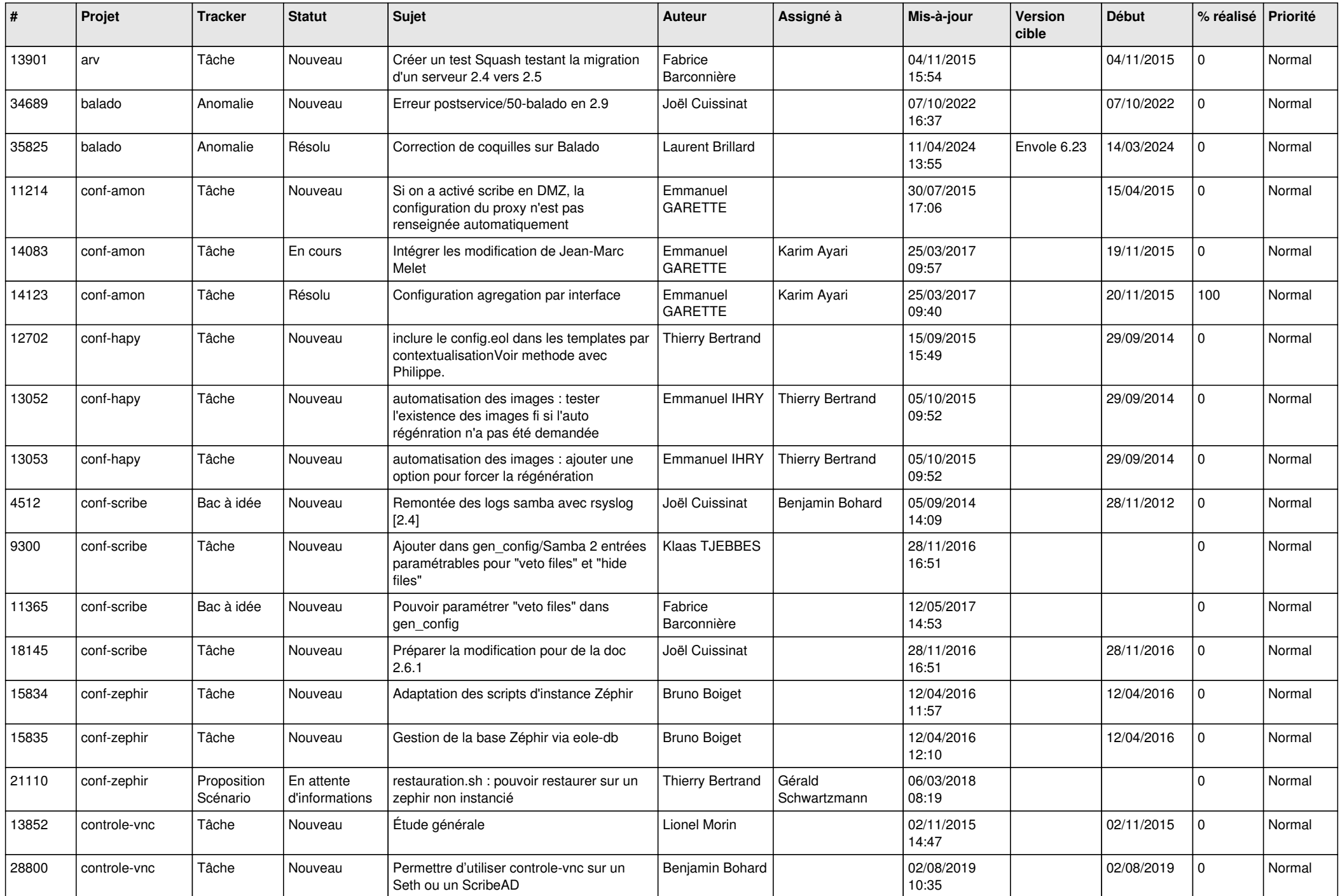

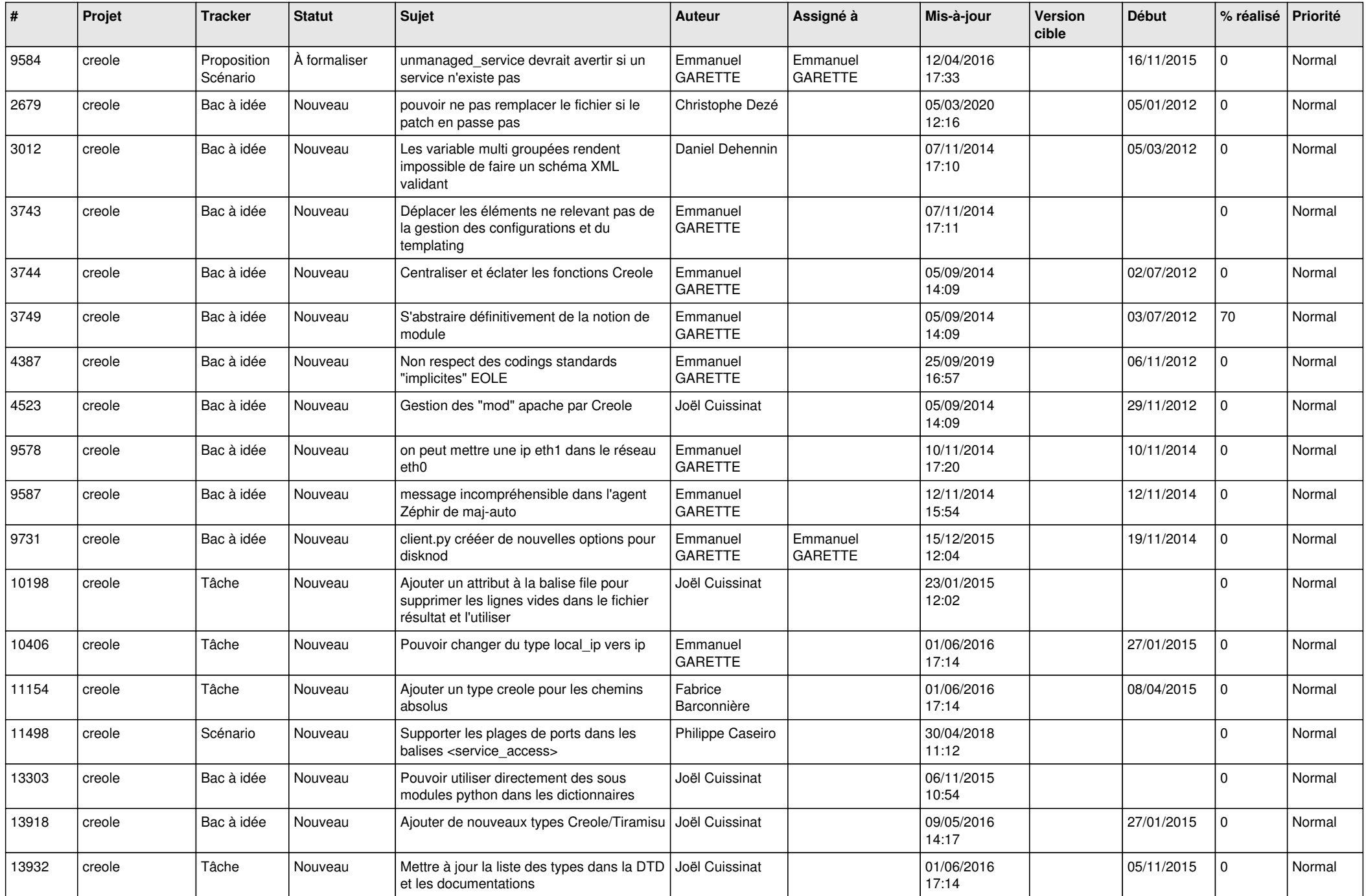

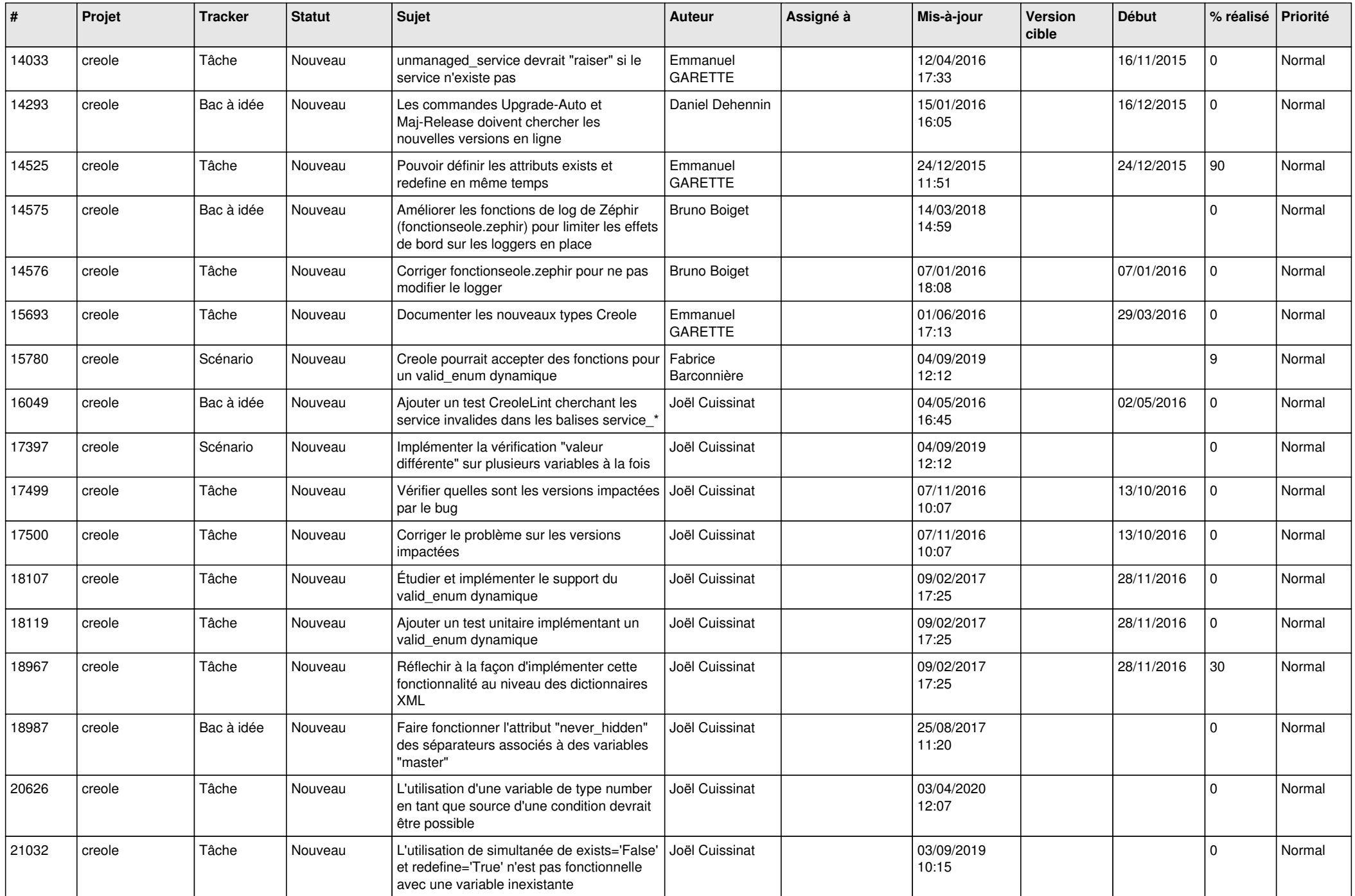

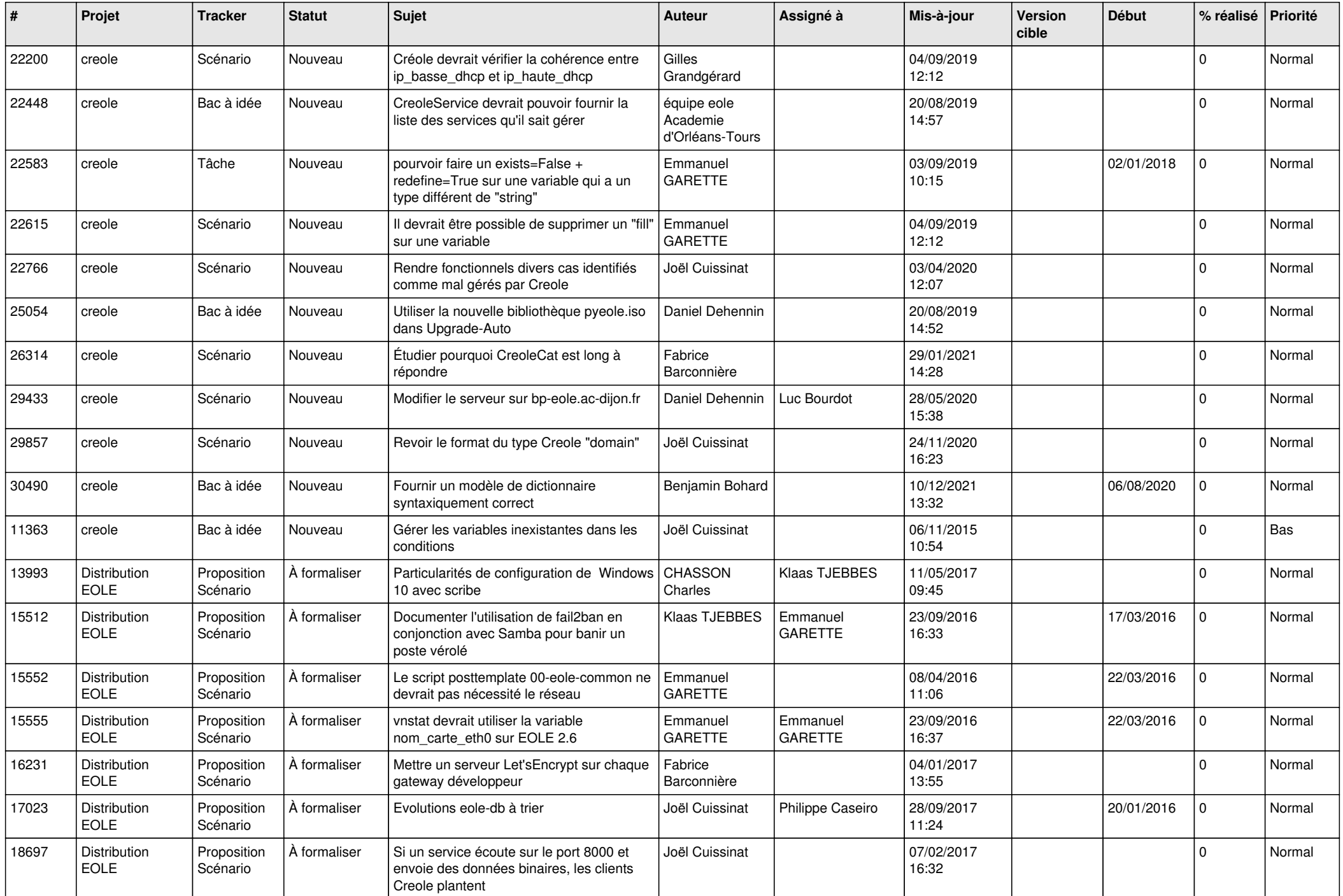

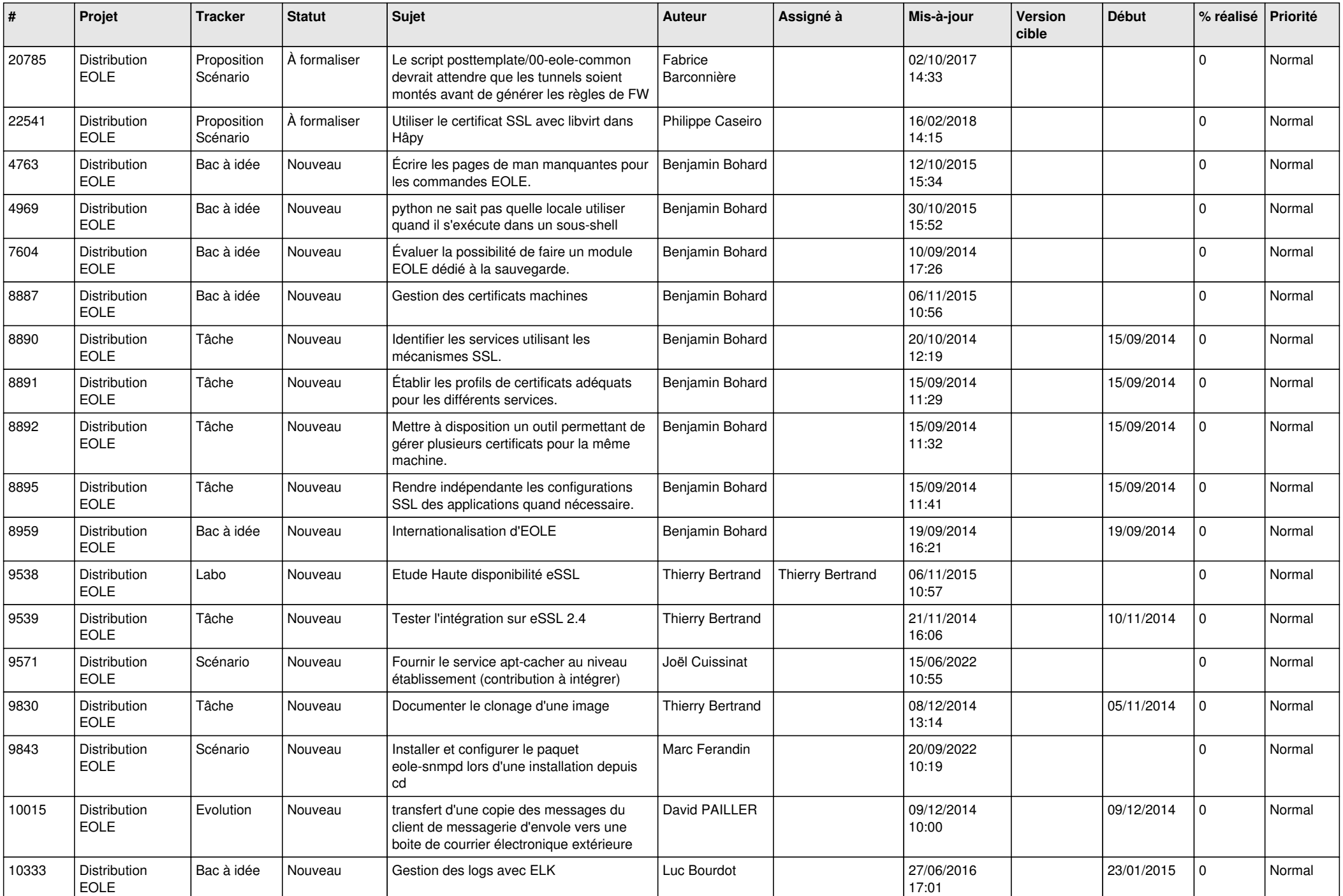

![](_page_7_Picture_607.jpeg)

![](_page_8_Picture_592.jpeg)

![](_page_9_Picture_655.jpeg)

![](_page_10_Picture_607.jpeg)

![](_page_11_Picture_630.jpeg)

![](_page_12_Picture_643.jpeg)

![](_page_13_Picture_659.jpeg)

![](_page_14_Picture_657.jpeg)

![](_page_15_Picture_669.jpeg)

![](_page_16_Picture_620.jpeg)

![](_page_17_Picture_614.jpeg)

![](_page_18_Picture_636.jpeg)

![](_page_19_Picture_648.jpeg)

![](_page_20_Picture_664.jpeg)

![](_page_21_Picture_697.jpeg)

![](_page_22_Picture_702.jpeg)

![](_page_23_Picture_676.jpeg)

![](_page_24_Picture_737.jpeg)

![](_page_25_Picture_793.jpeg)

![](_page_26_Picture_733.jpeg)

![](_page_27_Picture_778.jpeg)